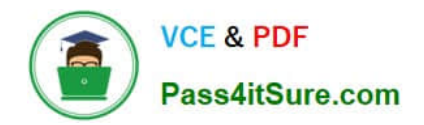

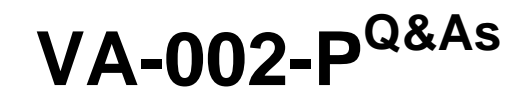

HashiCorp Certified: Vault Associate

# **Pass HashiCorp VA-002-P Exam with 100% Guarantee**

Free Download Real Questions & Answers **PDF** and **VCE** file from:

**https://www.pass4itsure.com/va-002-p.html**

# 100% Passing Guarantee 100% Money Back Assurance

Following Questions and Answers are all new published by HashiCorp Official Exam Center

**63 Instant Download After Purchase** 

**@ 100% Money Back Guarantee** 

365 Days Free Update

800,000+ Satisfied Customers

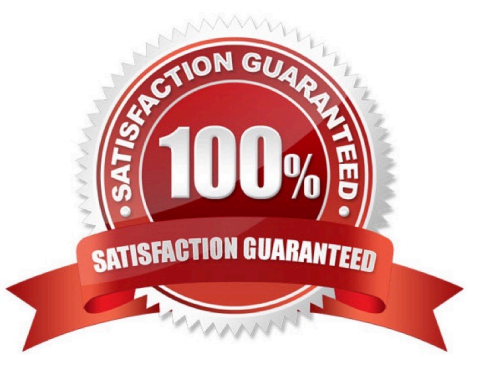

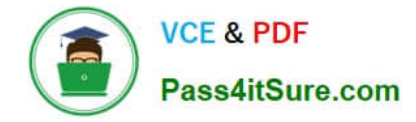

#### **QUESTION 1**

You are deploying Vault in a local data center, but want to be sure you have a secondary cluster in the event the primary cluster goes offline. In the secondary data center, you have applications that are running, as they are architected to run active/active. Which type of replication would be best in this scenario?

- A. disaster recovery replication
- B. single-node replication
- C. performance replication
- D. end-to-end replication

Correct Answer: C

In this scenario, the key to answering is that there are applications actively running the secondary data center. Because of this, you can deploy Performance Replication and the applications can now use the Vault cluster in their respective data center. This reduces network latency for your applications and provides you with a secondary cluster for redundancy.

## **QUESTION 2**

What is the result of the following terraform function call? index(["a", "b", "c"], "c") A. 1

- B. true
- C. 2
- D. 0

Correct Answer: C

index finds the element index for a given value in a list starting with index 0. https://www.terraform.io/docs/ configuration/functions/index.html

#### **QUESTION 3**

Vault configuration files can be written in what languages? (select two)

A. XML

- B. JSON
- C. YAML

D. HCL

Correct Answer: BD

The Vault configuration file supports either JSON or HCL, which is HashiCorp Configuration Language

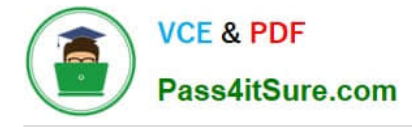

### **QUESTION 4**

Choose the correct answer which fixes the syntax of the following Terraform code:

A. resource "aws\_security\_group" "vault\_elb" { name = "\${var.name\_prefix}-vault-elb" description = var\_Vault ELB vpc  $id = var.vpc$   $id$  }

B. resource "aws\_security\_group" "vault\_elb" { name = "\${var.name\_prefix}-vault-elb" description = Vault ELB vpc\_id = var.vpc\_id }

C. resource "aws\_security\_group" "vault\_elb" { name = "\${var.name\_prefix}-vault-elb" description = "\${Vault ELB}" vpc  $id = var.vpc$   $id$  }

D. resource "aws\_security\_group" "vault\_elb" { name = "\${var.name\_prefix}-vault-elb"

```
description = [Vault ELB]
```

```
vpc_id = var.vpc_id
```
}

E. resource "aws\_security\_group" "vault\_elb" { name = "\${var.name\_prefix}-vault-elb" description = "Vault ELB" vpc\_id  $=$  var.vpc\_id }

Correct Answer: E

When assigning a value to an argument, it must be enclosed in quotes ("...") unless it is being generated programmatically.

### **QUESTION 5**

What type of policy is shown below?

1.

```
 key_prefix "vault/" {
```
2.

```
 policy = "write"
```

```
3.
```
}

4.

node\_prefix "" {

5.

policy = "write"

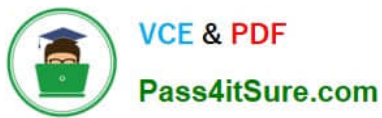

```
6.
 } 
7.
 service "vault" { 
8.
 policy = "write" 
9.
 } 
10.
 agent_prefix "" { 
11.
 policy = "write" 
12.
 } 
13.
 session_prefix "" { 
14.
 policy = "write" 
15.
 } 
A. Vault policy allowing access to certain paths 
B. Consul ACL policy for a Vault node 
C. Consul configuration policy to enable Consul features 
D. Vault token policy is written for a user 
Correct Answer: B
```
If using ACLs in Consul, you\'ll need appropriate permissions. For Consul 0.8, these policies will work for most usecases, assuming that your service name is vault and the prefix being used is vault/Consul ACLs should always be enabled when using Consul as a storage backend. This policy allows Vault to communicate to the required services hosted on Consul. Reference link:- https://www.vaultproject.io/docs/ configuration/storage/consul

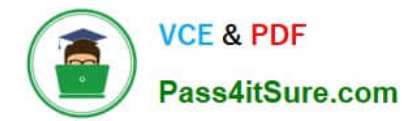

[VA-002-P PDF Dumps](https://www.pass4itsure.com/va-002-p.html) [VA-002-P Practice Test](https://www.pass4itsure.com/va-002-p.html) [VA-002-P Braindumps](https://www.pass4itsure.com/va-002-p.html)